**สารบาญ**

 **หนา** กิตติกรรมประกาศ ค บทคัดย่อภาษาไทย งาน ในปี ไป ได้ บทคัดยอภาษาอังกฤษ จ สารบาญตาราง ฏ สารบาญภาพ ฐ บทที่ 1 บทนำ 1 บทนํา 1  $\sim$ 1.1 หลักการและเหตุผล 1.2 วัตถุประสงคของการศึกษา 2 1.3 ประโยชนที่ คาดวาจะไดรับจากการศึกษา 2 1.4 ขอบเขตและวธิีการศึกษา 2 1.5 นิยามศัพท์ บทท 2 เอกสารและงานวิจยทั ี่ เกยวข ี่ อง 5 2.1 ข้อมูลและข้อสนเทศ  $2.1.1$  ความหมายของข้อมูลและสารสนเทศ  $2.1.2$  ลักษณะของสารสนเทศที่ดี  $\begin{array}{|c|c|c|c|c|}\hline \text{2.1.2} & \text{a} & \text{b} & \text{c} \ \hline \text{3.1.3} & \text{4.1.4} & \text{b} & \text{c} & \text{d} \ \hline \text{4.1.4} & \text{5.1.5} & \text{6.1.5} & \text{7.1.5} & \text{8.1.5} & \text{9.1.5} & \text{10.1.5} & \text{11.5} & \text{12.5.5} & \text{13.$  $2.1.3$  ความหมายของระบบสารสนเทศ  $\sim$  0  $\sim$  8  $2.1.4$  รูปแบบของระบบสารสนเทศ  $8$ 2.1.5 ประโยชน์ในการนำสารสนเทศไปใช้ 11  $2.2$  เทคโนโลยีสารสนเทศ  $11$ 2.2.1 ความหมายของเทคโนโลยีสารสนเทศ  $2.2.2$  รูปแบบของการใช้เทคโนโลยีสารสนเทศ  $12$  $\sim$   $\sim$   $\sim$  2.3 แนวคิดเกี่ยวกับการประมวลผลข้อมูล 10  $\sim$   $\sim$   $\sim$  13 2.3.1 ข ั้นตอนการประมวลผลขอมูล 13  $2.3.2$  วิธีการประมวลผลข้อมูล 15  $\pm$  5  $\pm$  15 2.4 แนวคดเกิ ยวก ี่ ับระบบฐานขอมูล 16  $2.4.1$  ความหมายของฐานข้อมูล  $16$  2.4.2 องคประกอบของระบบฐานขอมูล 17  $2.4.3$  การออกแบบฐานข้อมูล 19 لِمَ الْمَالِمِينَ الْمَارَةِ وَالْمَارَةِ الْمَارَةِ وَالْمَارَةِ وَالْمَارَةِ وَالْمَارَةِ وَالْمَارَةِ وَالْ<br>2.2.2 รูปแบบของการใช้เทคโนโลยีสารสนเทศ (12)<br>12 **Copyright and the Copyright Copyright Copyright Copyright And Copyright Copyright Copyright 13** 2.3.1 ขันตอนการประมวลผลข้อมูล **13**<br>2.3.2 วิธีการประมวลผลข้อมูล **13** 15 15 15

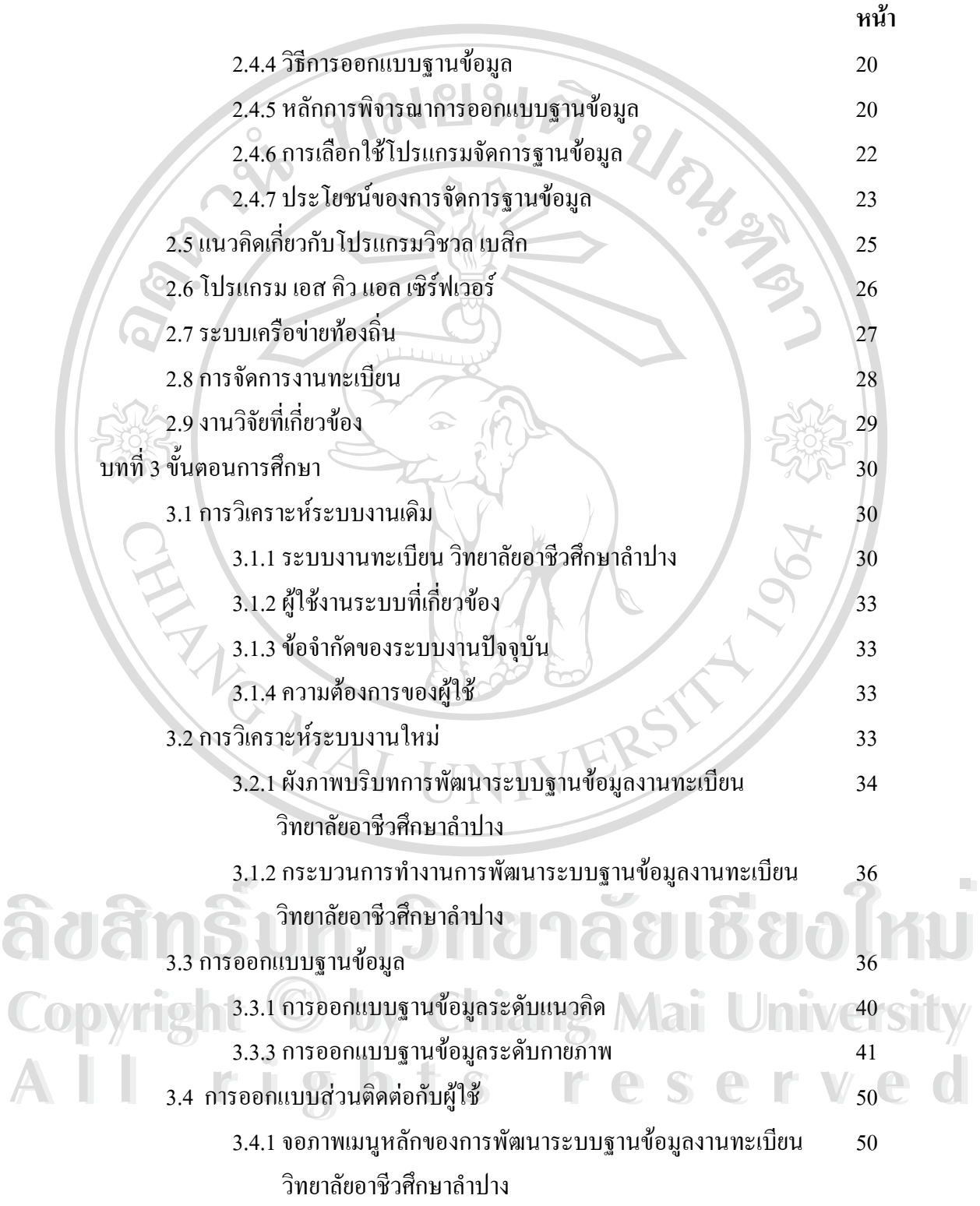

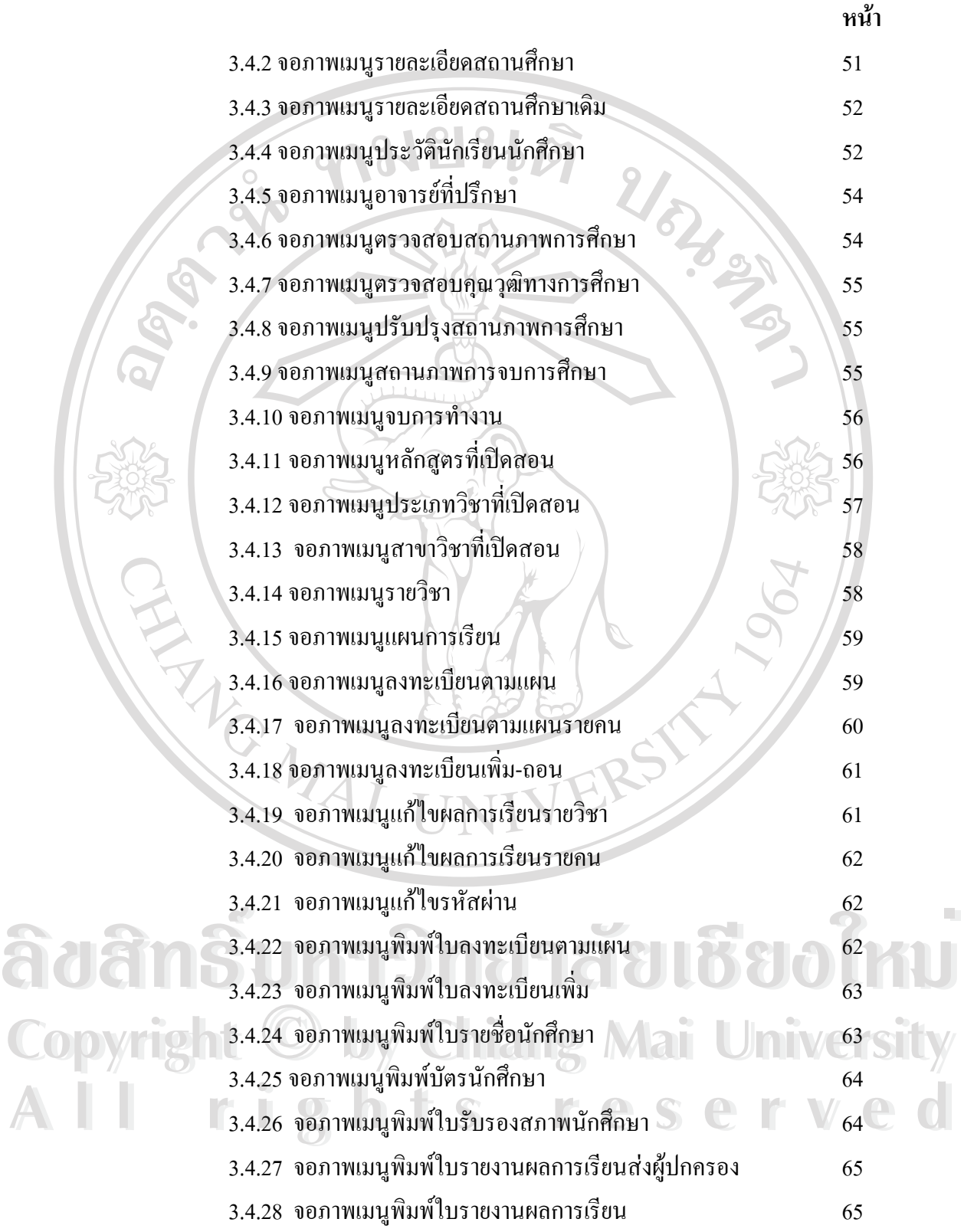

 $\frac{3}{2}$ 

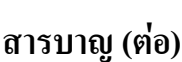

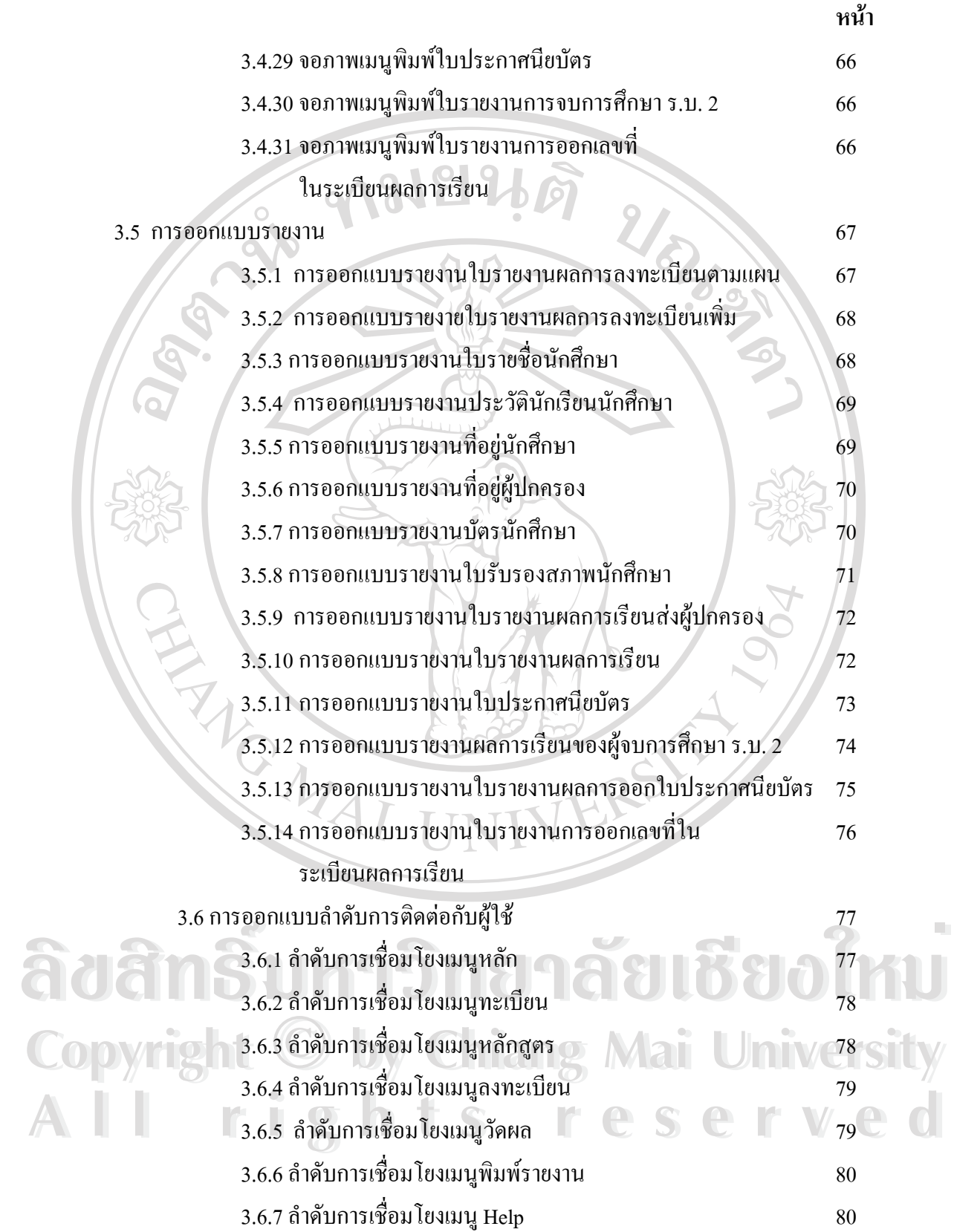

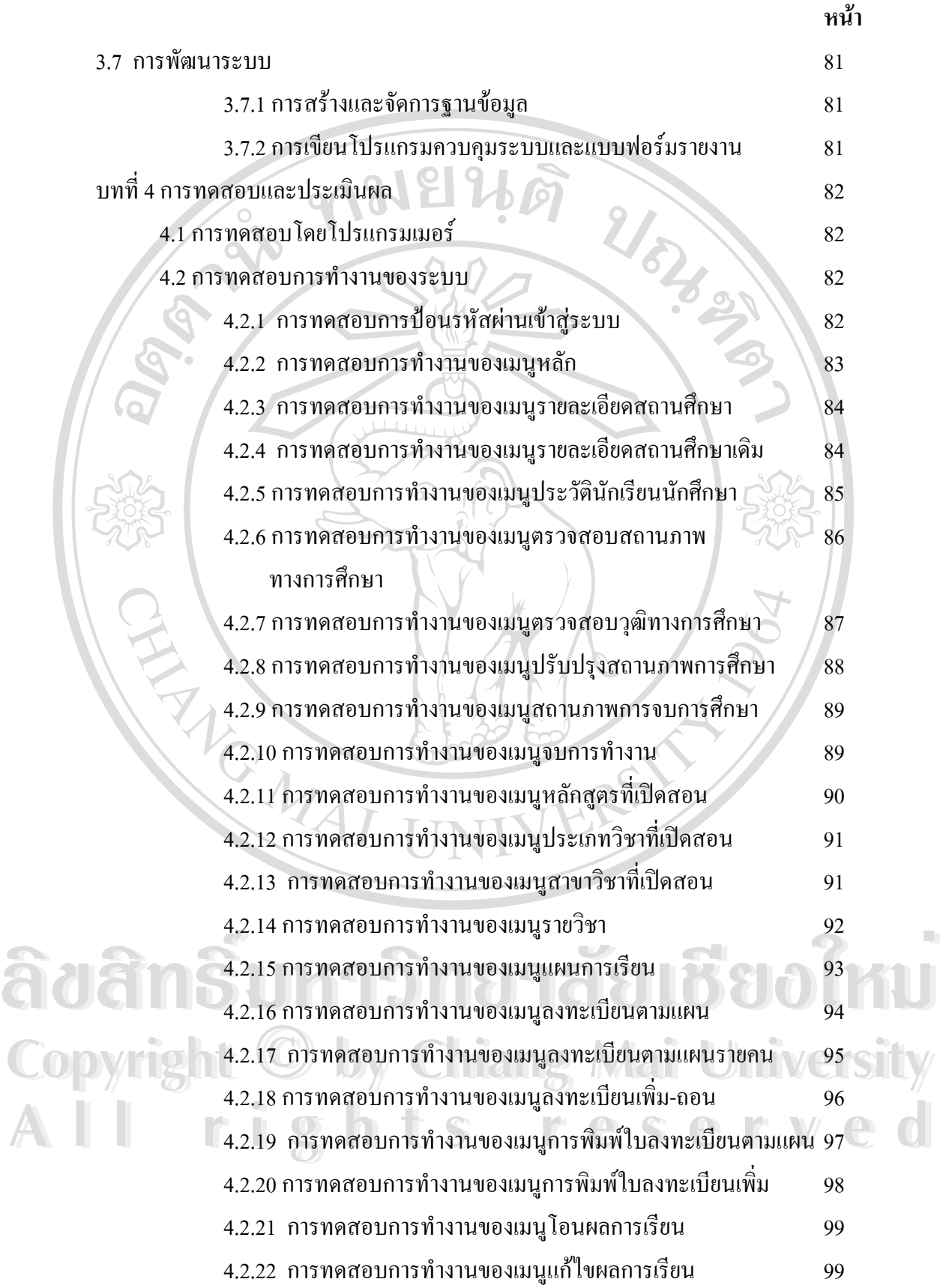

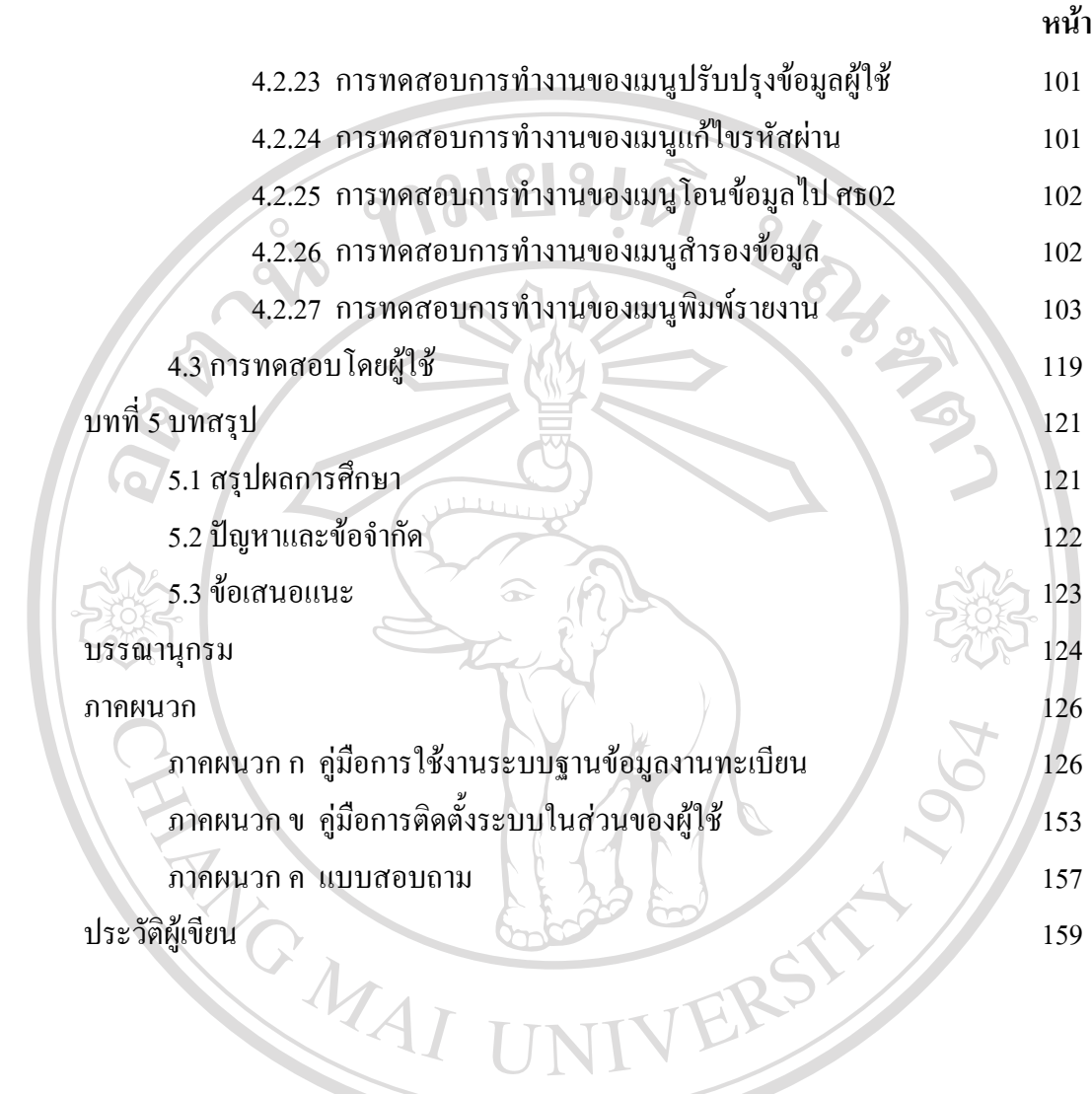

**ÅÔ¢ÊÔ·¸ÔìÁËÒÇÔ·ÂÒÅÑÂàªÕ§ãËÁè ÅÔ¢ÊÔ·¸ÔìÁËÒÇÔ·ÂÒÅÑÂàªÕ§ãËÁè Copyright by Chiang Mai University Copyright by Chiang Mai University All rights reserved All rights reserved**

HE

#### **สารบาญตาราง**

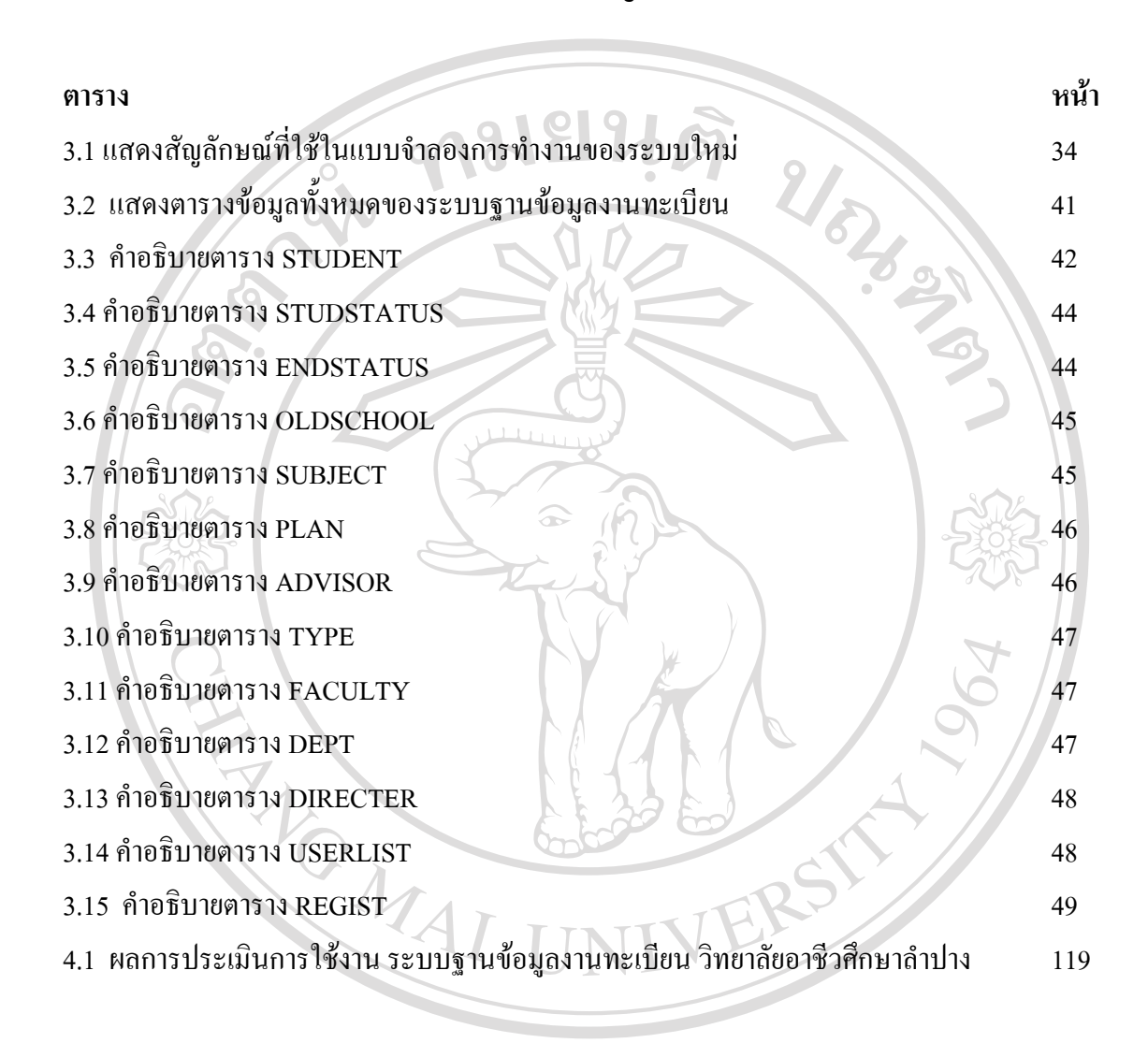

 **ÅÔ¢ÊÔ·¸ÔìÁËÒÇÔ·ÂÒÅÑÂàªÕ§ãËÁè ÅÔ¢ÊÔ·¸ÔìÁËÒÇÔ·ÂÒÅÑÂàªÕ§ãËÁè Copyright by Chiang Mai University Copyright by Chiang Mai University All rights reserved All rights reserved**

### **สารบาญภาพ**

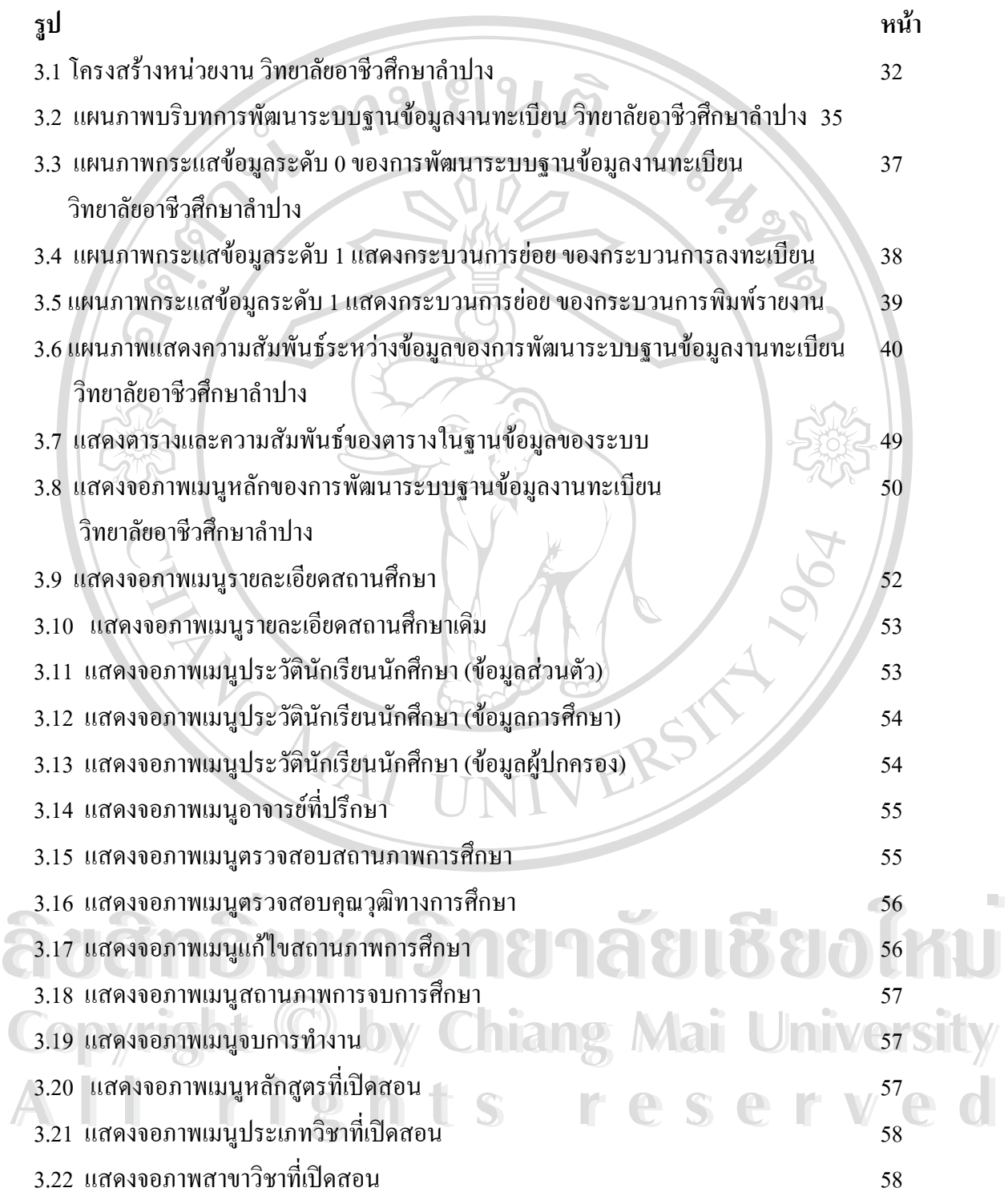

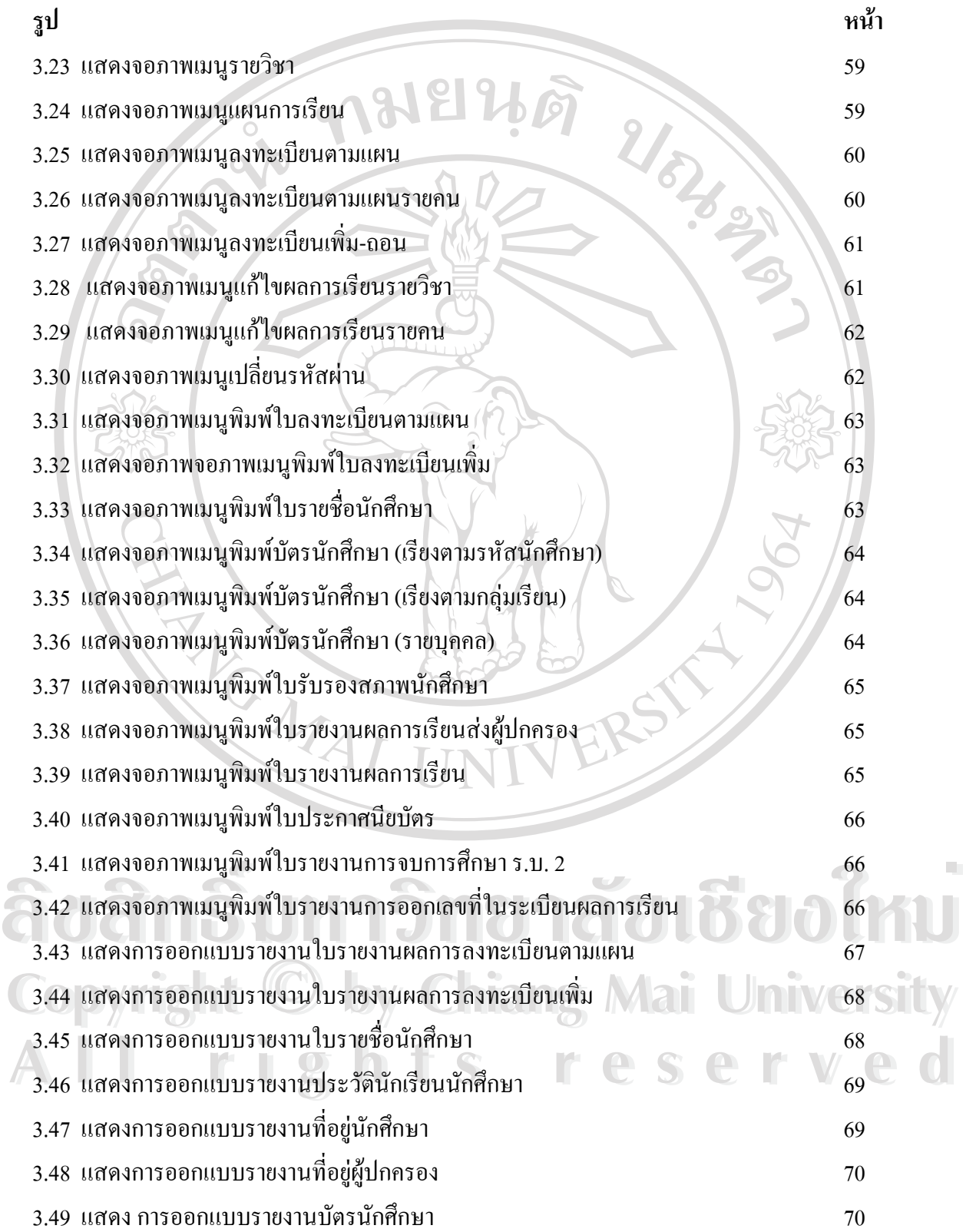

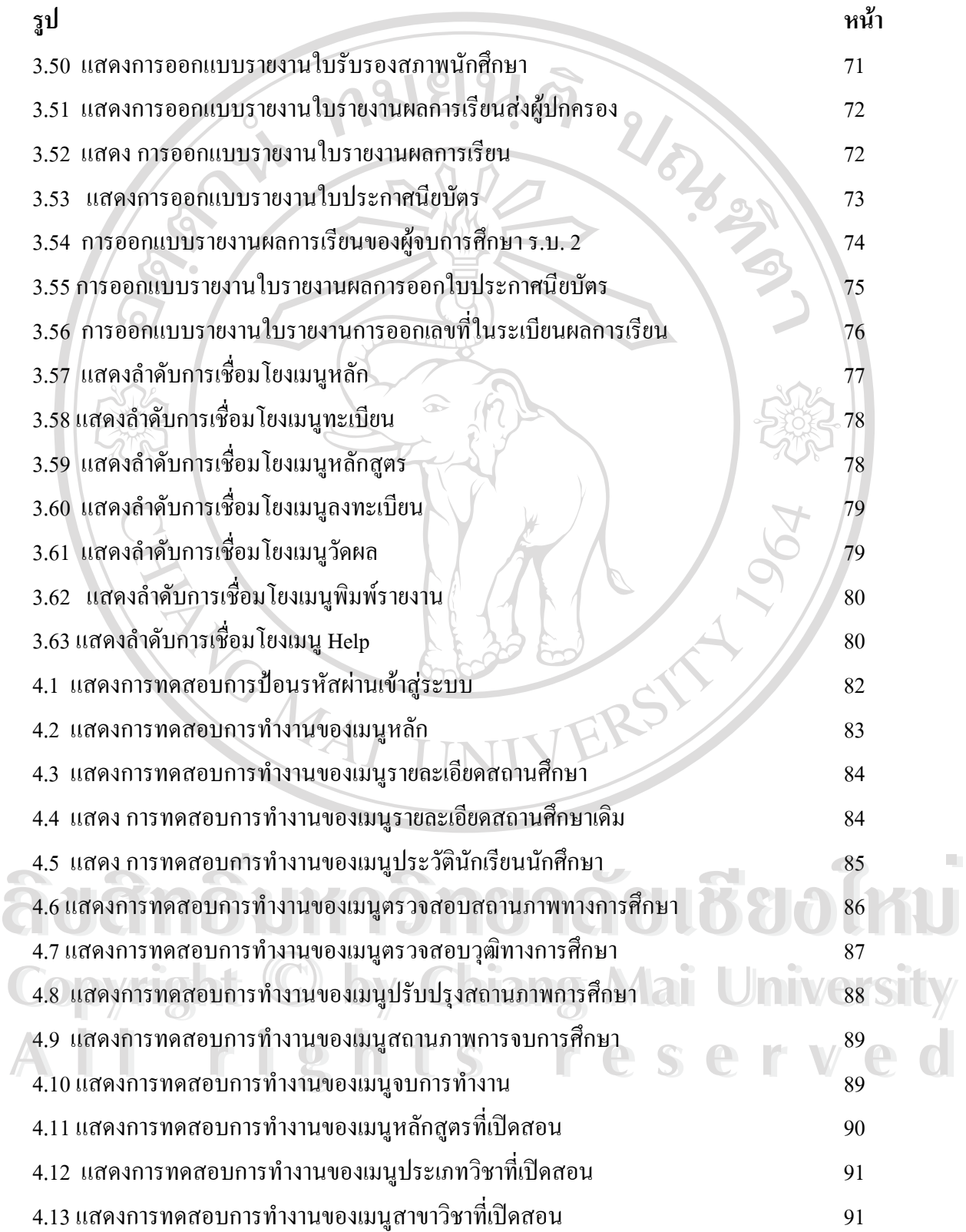

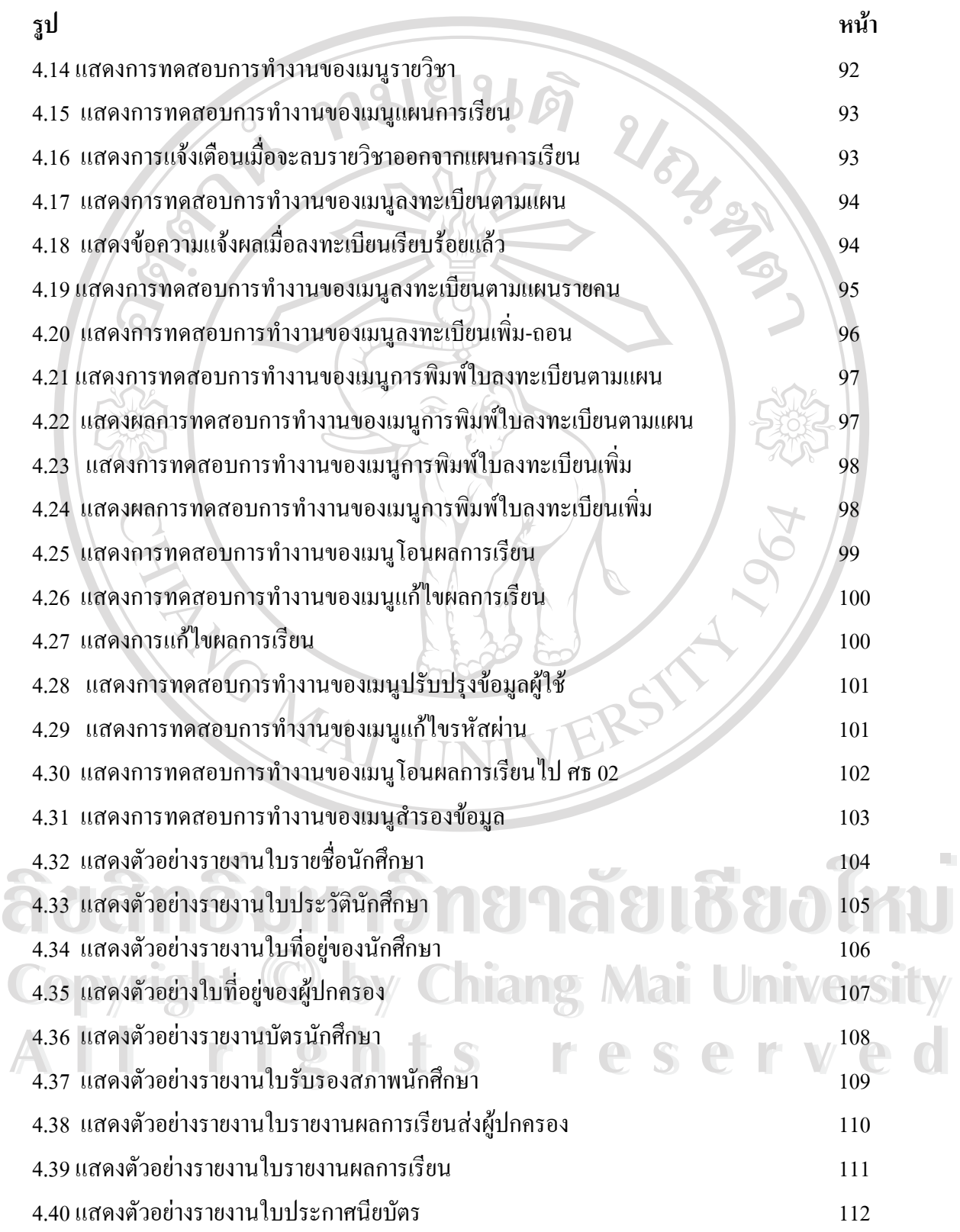

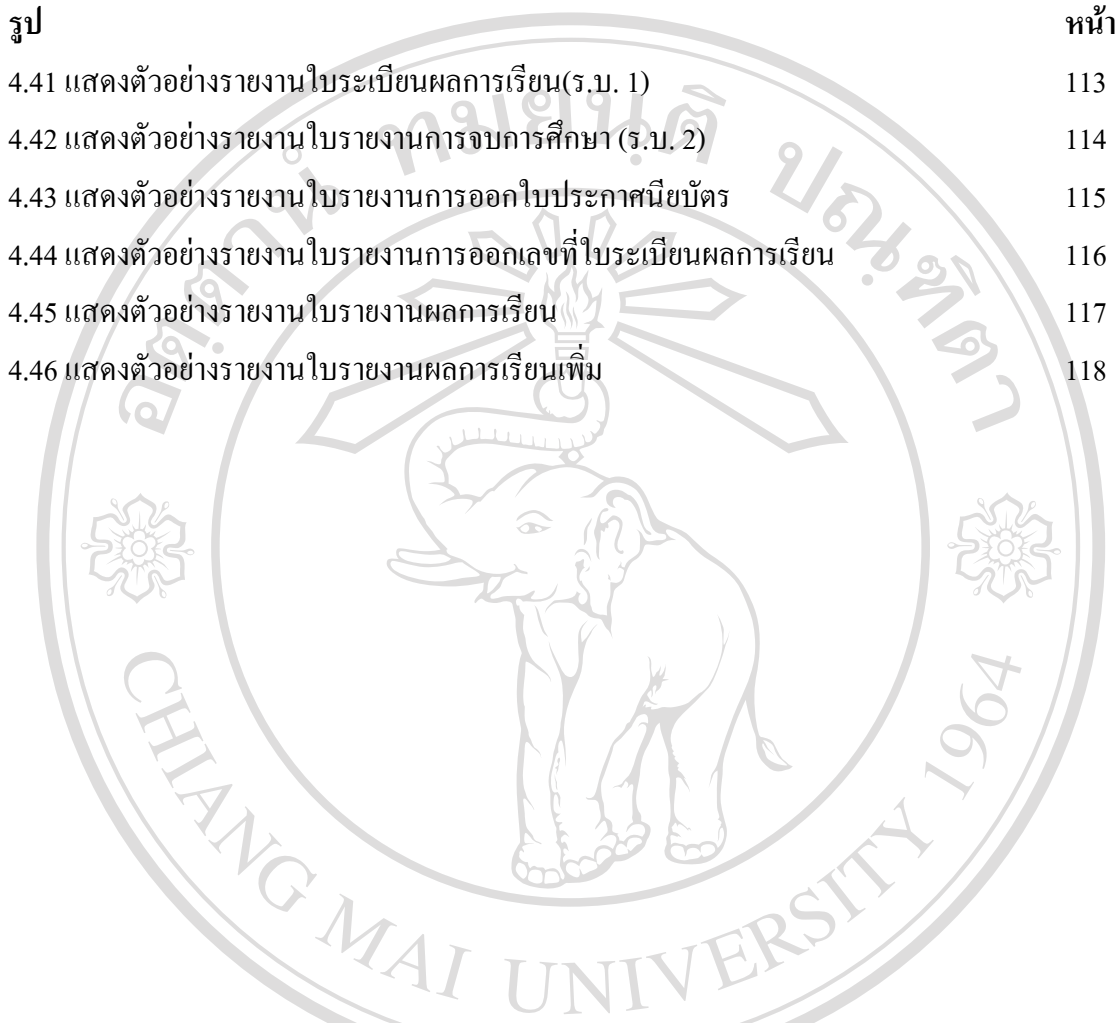

**ÅÔ¢ÊÔ·¸ÔìÁËÒÇÔ·ÂÒÅÑÂàªÕ§ãËÁè ÅÔ¢ÊÔ·¸ÔìÁËÒÇÔ·ÂÒÅÑÂàªÕ§ãËÁè Copyright by Chiang Mai University Copyright by Chiang Mai University All rights reserved All rights reserved**